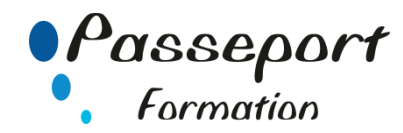

# **PHOTOSHOP Initiation**

#### *Destiné à*

Maquettistes et opérateurs (trices) PAO, chefs de fabrication, graphistes, concepteurs d'imprimés, opérateurs d'ateliers de photogravure qui souhaitent passer au traitement PAO, personnes appelées à produire des similis et quadrichromies au standard professionnel.

## *Objectif général*

Acquérir des bases théoriques pour le travail d'images bitmap - Maîtriser les fonctionnalités de retouche de Photoshop - Savoir sélectionner des zones de l'image - Savoir réaliser des photomontages simples pour l'impression ou le Web

#### *Modalité Positionnement Stagiaire*

Fiche de Préformation à remplir par le stagiaire avant la formation

### *Modalité Accès*

Sur Inscription

#### *Prérequis*

Les participants devront maîtriser l'environnement Mac ou PC.

#### **Itinéraire pédagogique**

Au début de la formation, tour de table du formateur avec Fiche de Préformation à remplir Remise plan de formation

# **1. Démarrage**

Présentation du logiciel Mémoriser, verrouiller l'espace de travail Paramétrage du logiciel Commandes diverses

# **2. Cadrage**

Notion de pixel Taille et résolution d'image Rotation et symétrie Recadrage et redressement Redressement de perspective Correction des distorsions d'objectif Panorama Photomerge Échelle basée sur le contenu

**3. Lumière**

Correction automatique améliorée Niveaux et Courbes Contrejour Image en filigrane Outils de densité

#### **4. Couleur**

Correction des yeux rouges Balance des couleurs Modes colorimétriques Saturation des couleurs Teinte et saturation Le panneau Réglages Camera Raw Retouche dynamique

#### **5. Retouche**

L'outil Correcteur localisé L'outil Pièce L'outil Tampon de duplication Remplissage d'après le contenu Déplacement basé sur le contenu

#### **6. Sélections**

Sélection par forme Sélection par couleur Les options de sélection Mémoriser une sélection Sélection et masquage

# **7. Calques et Photomontage**

Panneau Calques Manipulations de calques Photomontage Effets de calques Théorie des ombres Détourage simple

# **8. Formats de fichiers**

PSD, JPG, PNG, GIF, PDF, EPS...

# **Méthode et pédagogie**

Travaux pratiques sur micro-ordinateur. 1 Micro-ordinateur / Stagiaire Un formateur – Cours traditionnel au tableau avec vidéo projecteur Support de Cours Papier Clé USB offerte avec support de cours en Format PDF et exercices Évaluation sur la base d'exercices pratiques Attestation de fin de stage Possibilité de passage du PCIE ou du TOSA

# **4 Jours – 28 Heures EVREUX**

**Délai Accès : Nous Contacter**

# **Accessible aux Handicapés**

**Inscriptions – Renseignements-**

Frédéric CHARBONNIER ■.02.32.31.62.89 - *1*02.32.31.62.95

**Tarif Inter Prix par personne: 1600 € Net**

**Tarif Intra Prix par Groupe par jour: A partir 1200 € Net Tarif Intra révisable en fonction du nombre de participants et de la spécificité**

**Prix donné à titre indicatif Nous Consulter**

**Passeport Formation - 279, Rue Ariane – 27930 Le Vieil Evreux 02.32.31.62.89 N° Agrément 23270076927 - N° Siret 4000173100035- Code APE 8559A**